## LE901 - Pesquisa Operacional - Lista 5 Prof. Moretti -  $2^{\text{o}}$  Semestre de 2012

**Exercício 01:** Use programação linear inteira para garantir que a variável x possa assumir apenas os valores 1,2,3 e 4.

**Exercício 02:** Se x e y são inteiros, como voce garante que  $x + y \le 3$  ou  $2x + 5y \le 12$  ou ambas restrições são satisfeitas por  $x \in y$ .

**Exercício 03:** Uma empresa está considerando a abertura de armazéns em quatro cidades: New York, Los Angeles, Chicago e Atlanta. Cada armazém tem disponibilidade de 100 unidades por semana. O custo fixo semanal de manter o armazém aberto é de R\$ 400,00 reais para NY, R\$ 500,00 reais para Los angeles, R\$ 300,00 reais para Chicago e R\$ 150,00 reais para Atlanta. A região 1 do país requer 80 unidades, região 2 requer 70 unidades por semana e região 3 requer 40 unidades por semana. Os custos de enviar (incluindo produção e custo de transporte) uma unidade do armazém para a região é dado da tabela abaixo.

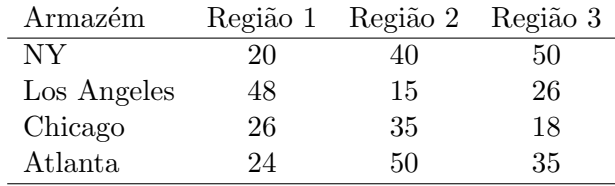

A empresa deseja atender a demanda a um custo mínimo sujeito às seguintes restrições adicionais:

 $(1)$  Se o armazém de NY for aberto então o de Loa Angeles também deverá ser aberto;

 $(2)$  No máximo dois armazéns devem ser abertos;

 $(3)$  OU o armazém de Atlanta é aberto ou o de Los Angeles é aberto.

Formule como um PLI cuja solução minimize os custos semanais de satisfazer a demanda.

Exercício 04: Use o método de B&B para achar a solução ótima do problema abaixo:

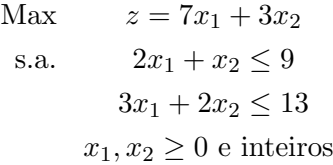

Exercício 05: NASA quer determinar quantas unidades de três tipos de objetos podem ser levados ao espaço a bordo do Space Shuttle. Os pesos e o nível de utilidade de cada item são dados abaixo

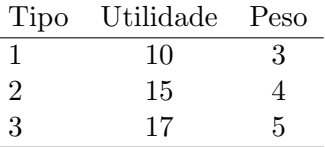

Se o espaço alocado para carregar estes itens pode levar até 26 kg deles, escreva um modelo de PLI cuja solução nos diga quais destes itens devem ser levados ao espaço. Escreva este problema como um PLI  $0/1.$